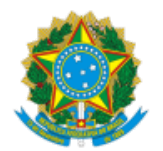

MINISTÉRIO DA EDUCAÇÃO UNIVERSIDADE DA INTEGRAÇÃO INTERNACIONAL DA LUSOFONIA AFRO-BRASILEIRA INSTITUTO DE HUMANIDADES E LETRAS MALÊS Av. Juvenal Eugênio Queiroz, s/n, Campus dos Malês - Bairro Centro, São Francisco do Conde/BA, CEP 43900-000

## **SERVIDORES PARTICIPANTES DO PG DA UNIDADE**

## **RELAÇÃO DE SERVIDORES PARTICIPANTES DO PROGRAMA DE GESTÃO DA UNIDADE**

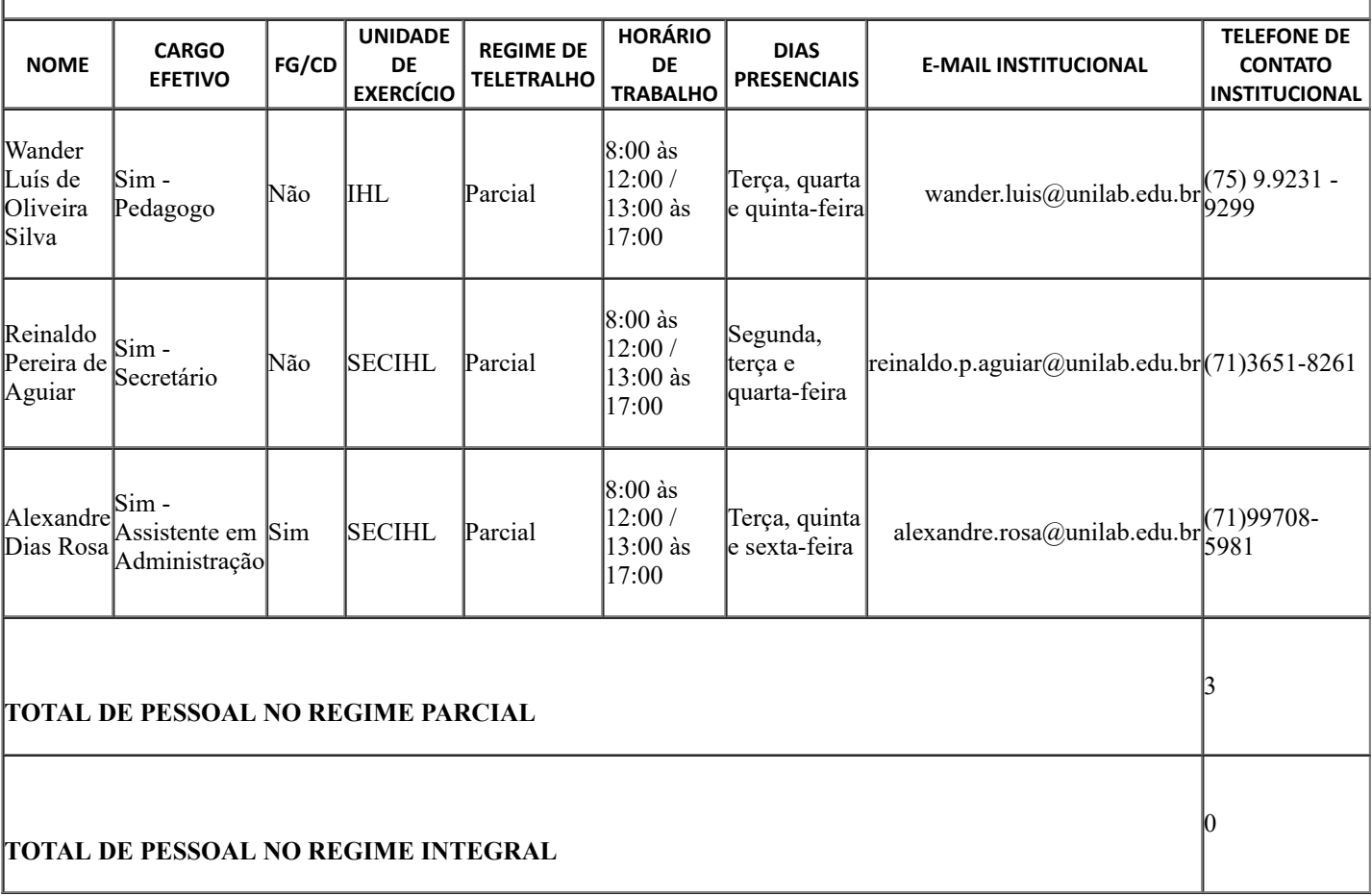

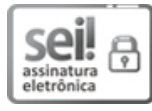

Documento assinado eletronicamente por **ELIANE GONÇALVES DA COSTA**, **DIRETOR(A) DE INSTITUTO**, em 04/12/2023, às 22:01, conforme horário oficial de Brasília, com fundamento no art. 6º, § 1º, do Decreto nº 8.539, de 8 de [outubro](http://www.planalto.gov.br/ccivil_03/_Ato2015-2018/2015/Decreto/D8539.htm) de 2015.

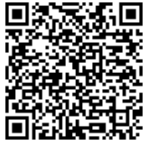

A autenticidade deste documento pode ser conferida no site [https://sei.unilab.edu.br/sei/controlador\\_externo.php?](https://sei.unilab.edu.br/sei/controlador_externo.php?acao=documento_conferir&id_orgao_acesso_externo=0) [acao=documento\\_conferir&id\\_orgao\\_acesso\\_externo=0,](https://sei.unilab.edu.br/sei/controlador_externo.php?acao=documento_conferir&id_orgao_acesso_externo=0) informando o código verificador **0821113** e o código CRC **9B7CC5DB**.

**Referência:** Processo nº 23804.000796/2023-45 SEI nº 0821113